## Homework 3

# Due Friday, 9/24/10

Please turn in your homework solutions online at http://www.dci.pomona.edu/tools-bin/cs131upload.php before the beginning of class on the due date.

1. (10 points) Translation into Lambda Calculus

Please do problem 4.6 from Mitchell, page 84.

2. (20 points) Lazy Evaluation and Parallelism

Please do problem 4.11 from Mitchell, page 87.

The function g should be defined as follows (there may be a typo in the book, depending on the printing):

fun 
$$
g(x, y) = \text{if } x = 0
$$

\nthen 1

\nelse if  $x + y = 0$ 

\nthen 2

\nelse 3

3. (5 points) Algol 60 Procedure Types

Please do problem 5.1 from Mitchell, page 122.

### 4. (10 points) Haskell types

Explain the Haskell type for each of teh following declarations:

- (a)  $a(x,y) = x+2^*y$
- (b)  $b(x,y) = x+y/2.0$
- (c) c(f) =  $\y \rightarrow f y$
- (d)  $d(f,x) = f(f(x))$
- (e)  $e(x,y,b) = if b(y) then x else y$

Because you can simply type these expressions into ghci (with a let in front if you type them directly or as is if you load them from a file) to determine their type, be sure to write a short explanation to show that you understand why the function has the type you give.

### 5. (50 points) Haskell Programming

For this problem, use the ghci interpreter on the Unix machines in the computer lab. To run the program in the file "example.hs", type

```
-> ghci
Prelude> :l example.hs
Prelude> :set +t -- gives more info when you type an expression
```
at the command line.

The Haskell compiler will process the program in the file and then wait for the user to type an expression. For example, if "example.hs" contains

```
-- double an integer
double x = x + x;
-- return the length of a list *)
listLength [] = 0listLength (l:ls) = 1 + listLength ls
```
You can test the program by typing the following:

```
*Main> double 10
20
it :: Integer
*Main> listLength (1:[2,3,4])
\Deltait :: Integer
```
Start early on this part so you can see the TA or me if you have problems understanding the language. Looking at the examples in the on-line tutorials and text and in your notes will help a great deal in understanding how to use Haskell. Use pattern matching where possible.

Comments in Haskell appear from – to the end of the line.

#### (a) Basic Functions

Define a function sumSquares that, given a nonnegative integer n, returns the sum of the squares of the numbers from 1 to n:

```
- sumSquares 4;
30
- sumSquares 5;
55
```
Define a function listDup that takes a pair of an element, e, of any type, and a non-negative number, n, and returns a list with n copies of e:

```
> listDup("moo", 4);
["moo","moo","moo","moo"]
it :: [[Char- listDup(1, 2);
[1,1]
it :: [Integer]
> listDup(listDup("cow", 2), 2)
[["cow","cow"],["cow","cow"]]
it :: [[[Char]]]
```
Your function will have a type like (Num t) => (a, t) -> [a]. What does this type mean? Why is it the appropriate type for your function.

#### (b) Zipping and Unzipping

The function zip to compute the pairwise interleaving of two lists of arbitrary length is predefined, but I'd like you to write it from scratch anyway (calling it zip'. You should use pattern matching to define this function:

```
-> *Main> zip' [1,3,5,7] ["a","b","c","de"]
[(1,"a"),(3,"b"),(5,"c"),(7,"de")it :: [(Integer, [Char])]
```
Note: If the lists don't have the same length, you may decide how you would like the function to behave. If you don't specify any behavior at all you will get a warning from the compiler that you have not taken care of all possible patterns— this is fine.

Write the inverse function,  $unzip'$ , which behaves as follows:

```
*Main> unzip' [(1,"a"),(3,"b"),(5,"c"),(7,"de")]
([1,3,5,7],["a","b","c","de"])
it :: ([Integer], [[Char]])
```
Again, unzip is built-in, but you will write your own unzip'.

Write zip3', to zip three lists.

```
*Main> zip3' [1,3,5,7] ["a","b","c","de"] [1,2,3,4]
[(1,"a",1),(3,"b",2),(5,"c",3),(7,"de",4)]it :: [(Integer, [Char], Integer)]
```
Once again, zip3 is built-in, but you will write your own zip3'.

Why can't you write a function zip\_any that takes a list of any number of lists and zips them into tuples? From the first part of this question it should be pretty clear that for any fixed n, one can write a function zipn. The difficulty here is to write a single function that works for all n! I.e., can we write a single function zip any such that zip any [list1,list2,...,listk] returns a list of k-tuples no matter what k is?

```
(c) find
```
Write a function find with type (Eq a) => (a, [a])  $\rightarrow$  Integer that takes a pair of an element and a list and returns the location of the first occurrence of the element in the list. For example:

```
*Main> find(3, [1, 2, 3, 4, 5])
2
*Main> find("cow", ["cow", "dog"])
0
*Main> find("rabbit", ["cow", "dog"])
-1
```
First write a definition for find where the element is guaranteed to be in the list. Then, modify your definition so that it returns -1 if the element is not in the list.

[When the system is asked for the type of my solution for find, it gives me the even more general: (Num a, Eq t) =>  $(t, [t]) \rightarrow a$ .

(d) Trees

Here is the datatype definition for a binary tree storing integers at the leaves:

data IntTree = Leaf Integer | Interior (IntTree,IntTree) deriving Show

Write a function  $\texttt{treeSum:}$  IntTree  $\rightarrow$  Integer that adds up the values in the leaves of a tree:

```
*Main> treeSum(Leaf 3)
3
*Main> treeSum(Interior (Leaf 2, Leaf 3))
5
*Main> treeSum(Interior(Leaf 2, Interior(Leaf 1, Leaf 1)))
4
Write a function height : IntTree \rightarrow Integer that returns the height of a tree:
*Main> height(Leaf 3);
1
*Main> height(Interior(Leaf 2, Leaf 3));
2
*Main> height(Interior(Leaf 2, Interior(Leaf 1, Leaf 1)));
3
```
Write a function balanced: IntTree  $\rightarrow$  Bool that returns true if a tree is balanced (i.e., both subtrees are balanced and differ in height by at most one). You may use your height function above.

```
*Main> balanced(Leaf 3);
True
*Main> balanced(Interior(Leaf 2, Leaf 3));
True
*Main> balanced(Interior(Leaf 2, Interior(Leaf 3, Interior(Leaf 1, Leaf 1))));
False
```
Is your implementation as efficient as possible? What is wrong with using the height function in the definition of balanced? How would you write balanced to be more efficient? (You need not write code, but describe how you would do this.)

#### (e) Stack Operations

Certain programming languages (and HP calculators) evaluate expressions using a stack. As some of you may know, PostScript is a programming language of this ilk for describing images when sending them to a printer. We are going to implement a simple evaluator for such a language. Computation is expressed as a sequence of operations, which are drawn from the following data type:

data OpCode = Push Float | Add | Mult | Sub | Div | Swap deriving Show

The operations have the following effect on the operand stack. (The top of the stack is shown on the left.)

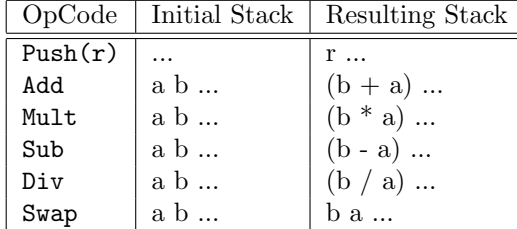

The stack may be represented using a list for this example, although we could also define a stack data type for it.

type Stack = [Float]

Write a recursive evaluation function with the signature

eval :: ([OpCode], Stack) -> Float

It takes a list of operations and a stack. The function should perform each operation in order and return what is left in the top of the stack when no operations are left. For example,

eval([Push 2.0, Push 1.0, Sub],[])

returns 1.0. The eval function will have the following basic form:

eval  $([$ ,  $]$  a:rest) =  $$ eval  $((Push n):ops, rest) = --$ - eval  $($ ,  $)$  = 0.0;

You need to fill in the blanks and add cases for the other opcodes.

The last rule handles illegal cases by matching any operation list and stack not handled by the cases you write. These illegal cases include ending with an empty stack, performing addition when fewer than two elements are on the stack, and so on. You may ignore divideby-zero errors for now (or look at exception handling in Ullman– we will cover that topic in a few weeks).